## PLAGIARISMA

## **94% Unique**

**Total 34297 chars, 4197 words, 193 unique sentence(s).**

**[Custom Writing Services](https://plagiarisma.net/essay-writing-service.php) -** *Paper writing service you can trust. Your assignment is our priority! Papers ready in 3 hours! Proficient writing: top academic writers at your service 24/7! Receive a premium level paper!*

**[STORE YOUR DOCUMENTS IN THE CLOUD](https://upload.cat) -** *1GB of private storage for free on our new file hosting!*

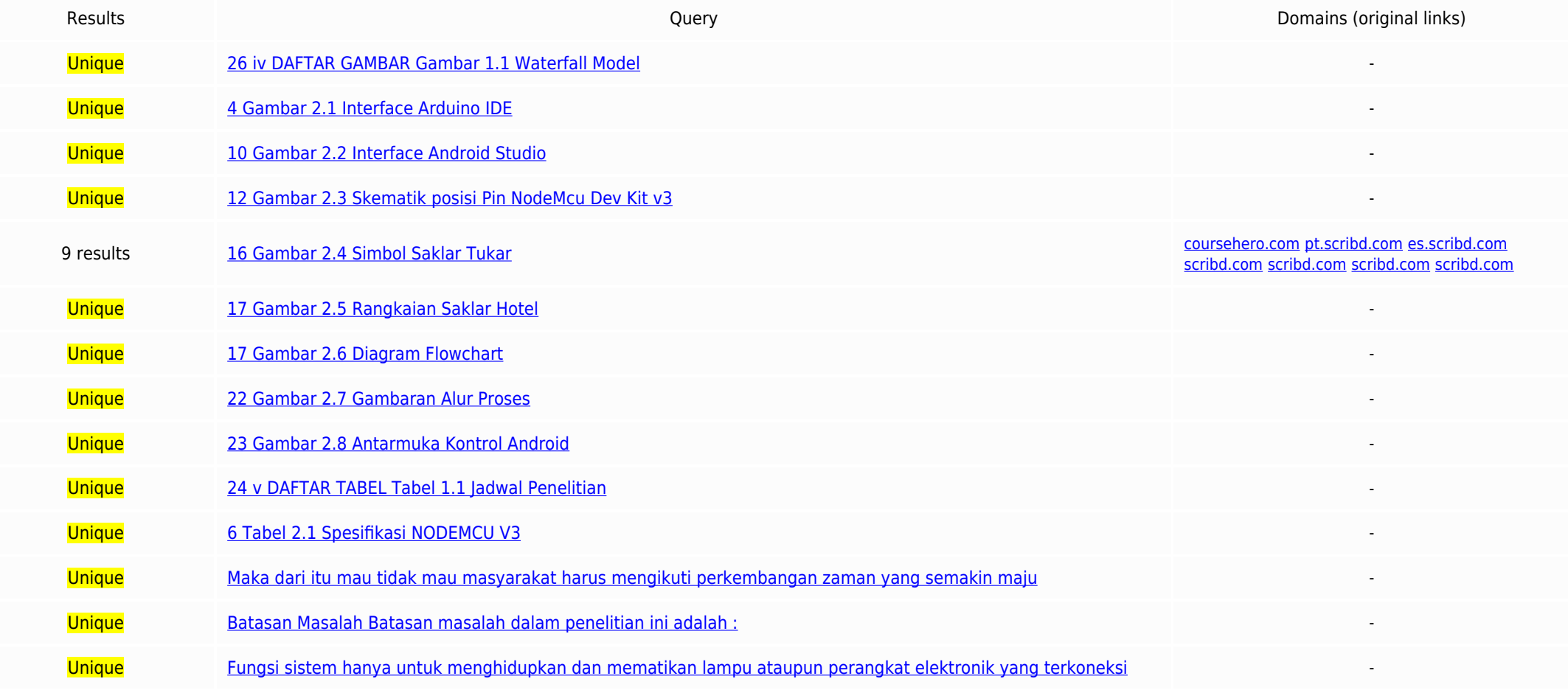

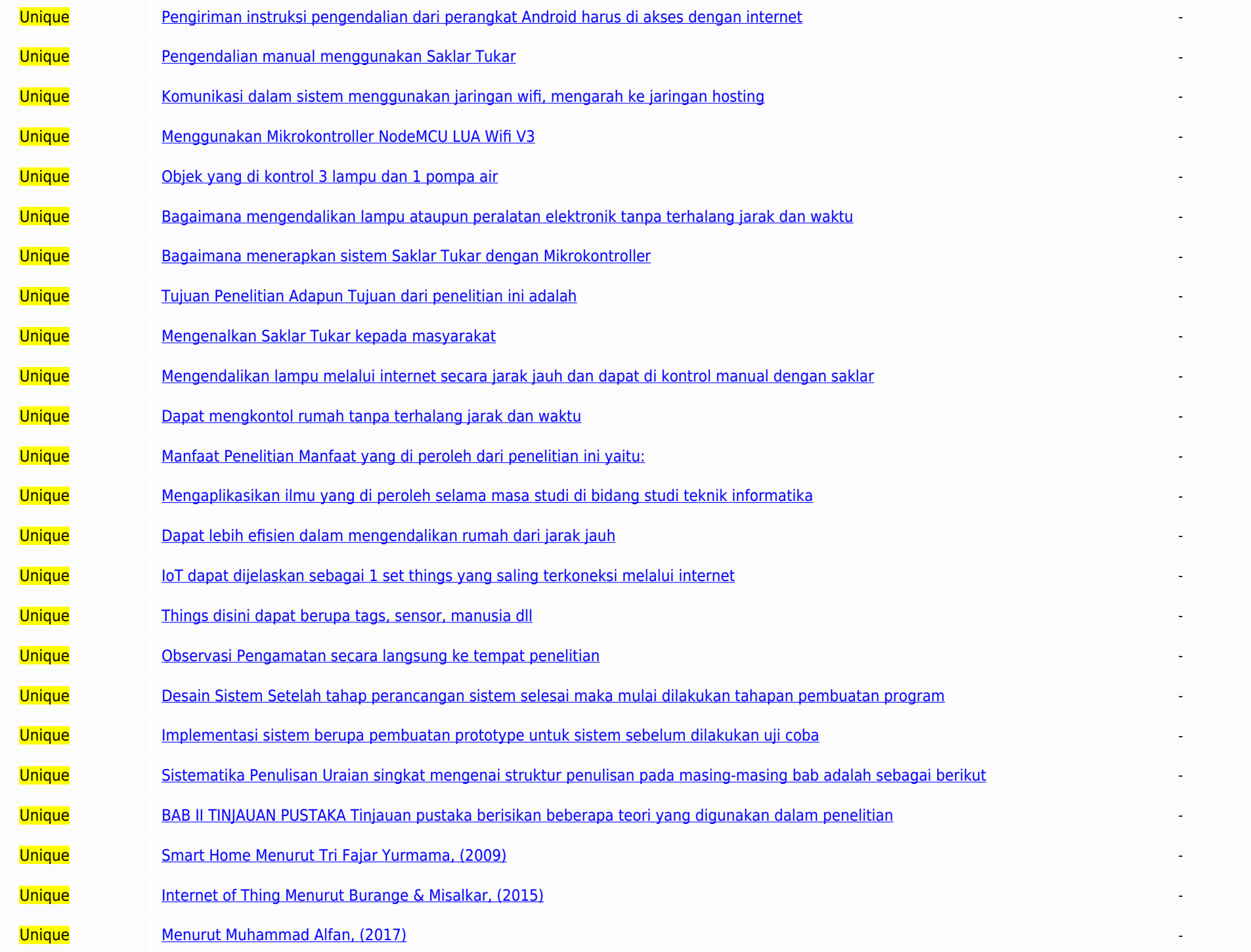

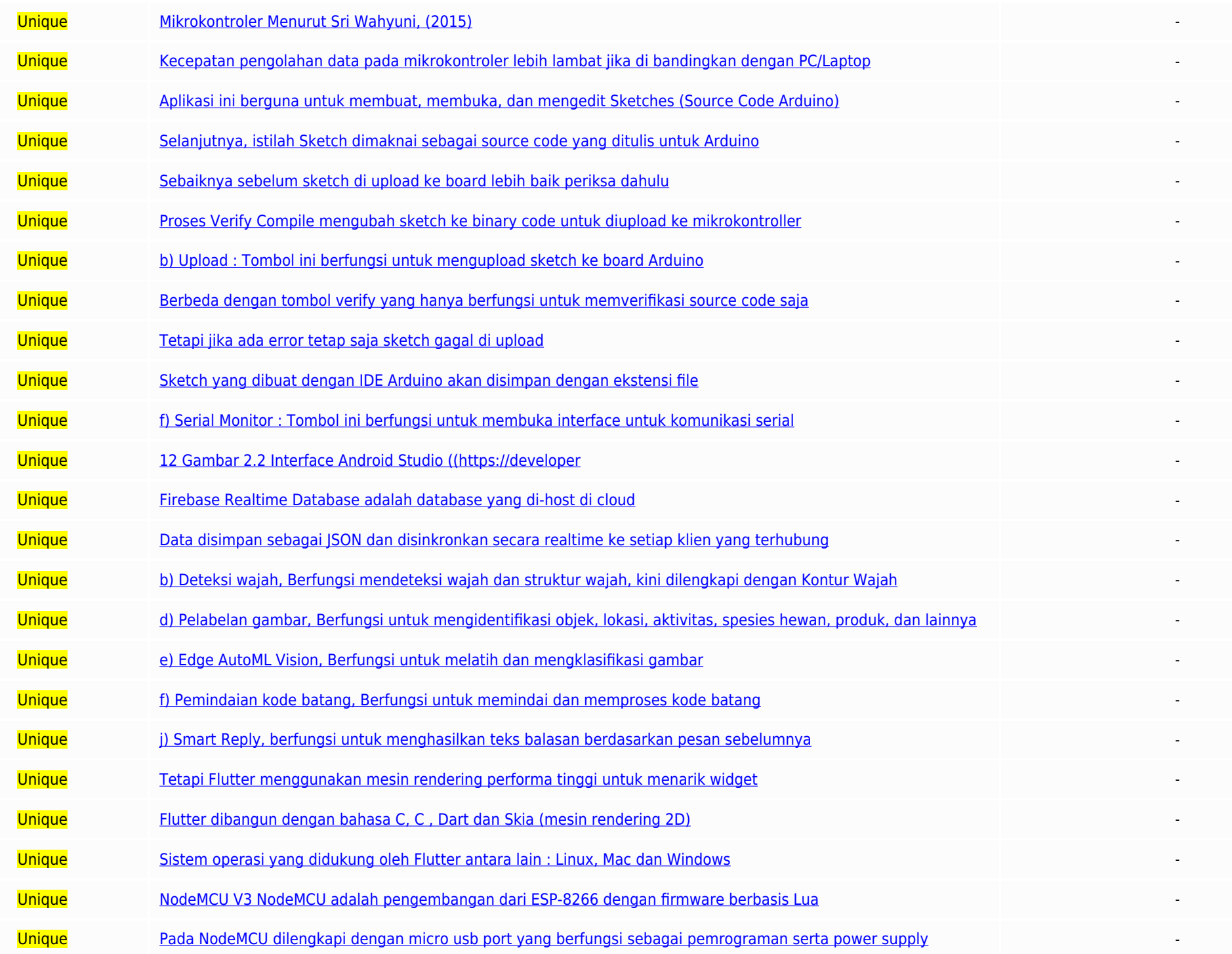

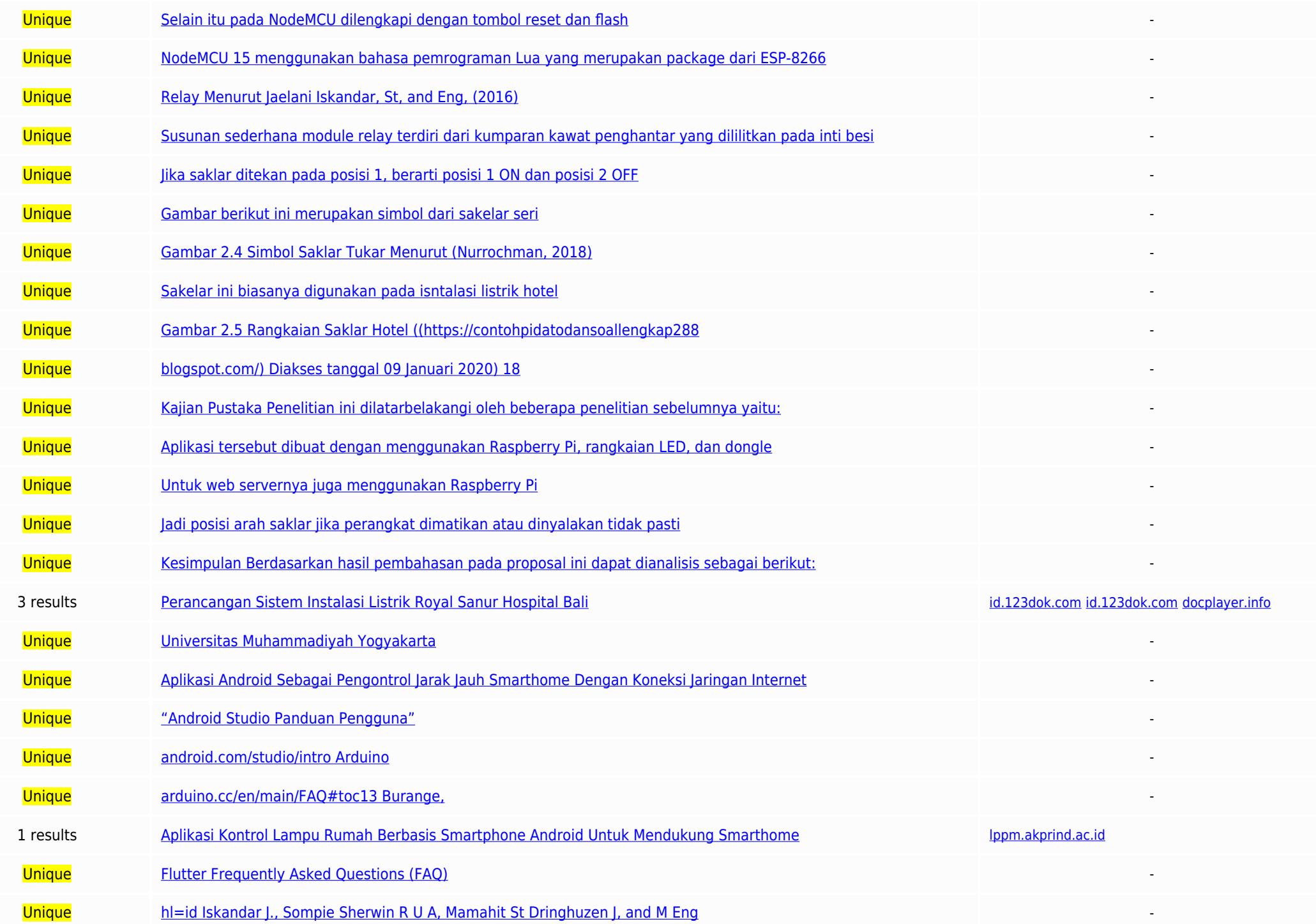

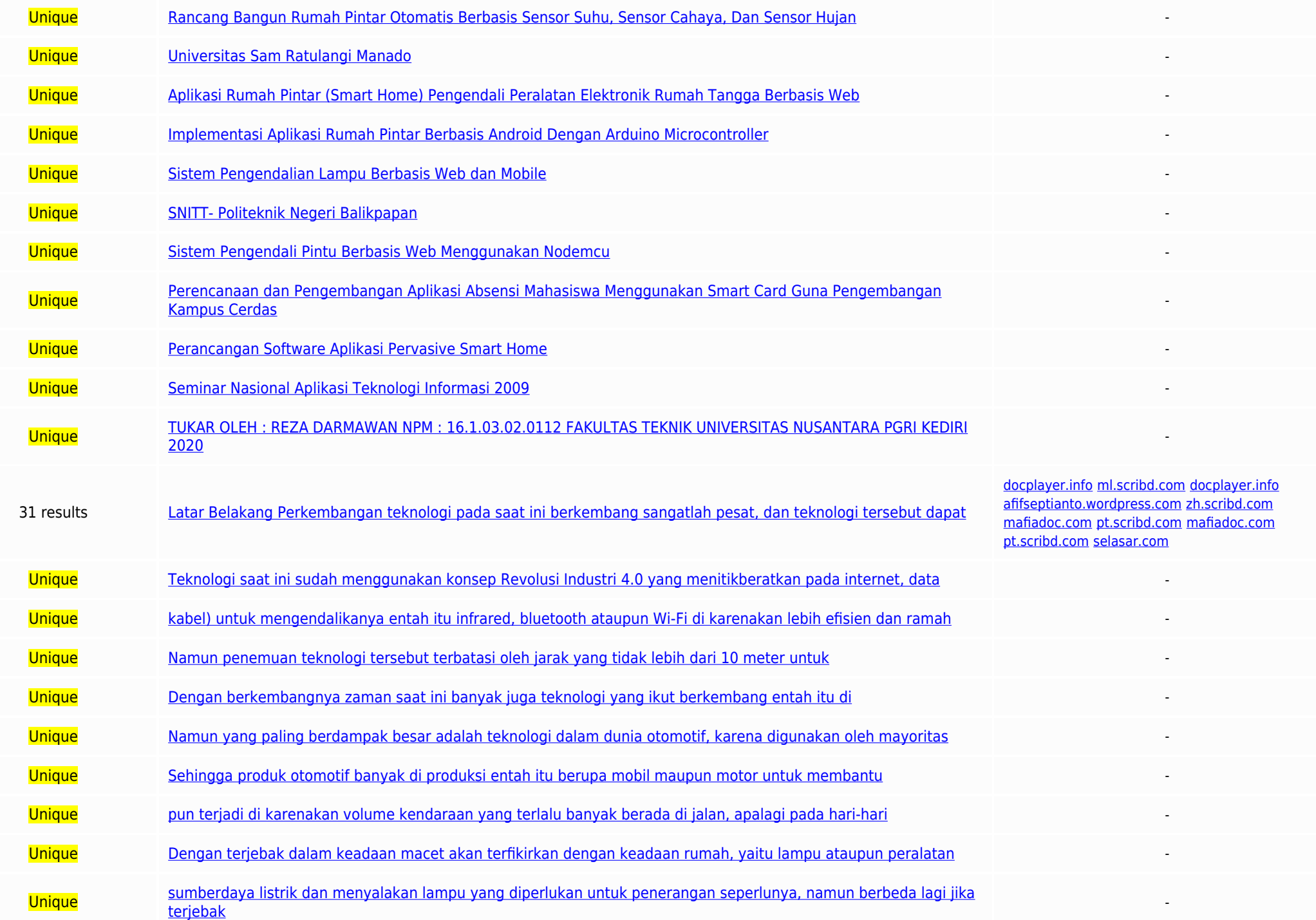

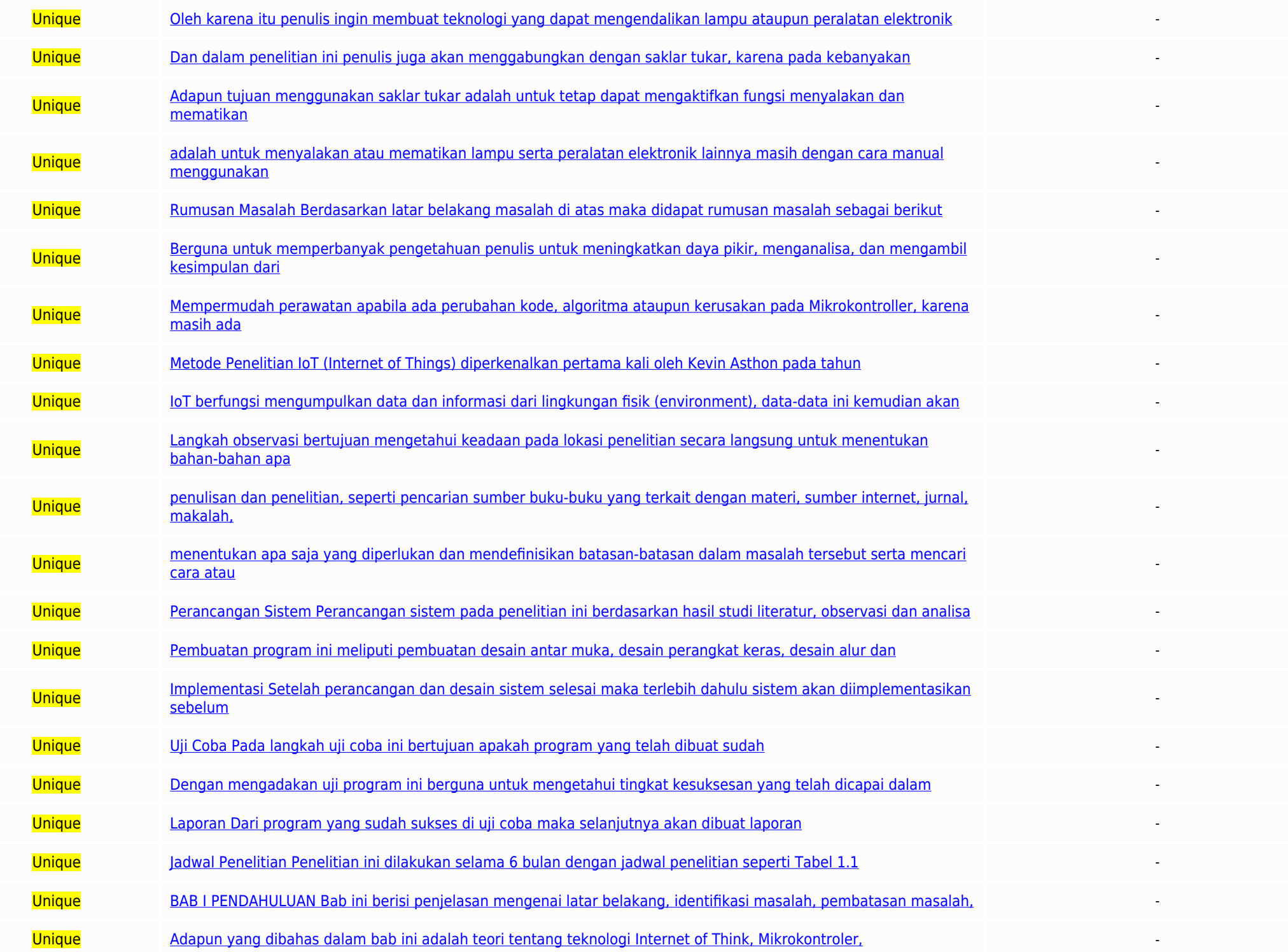

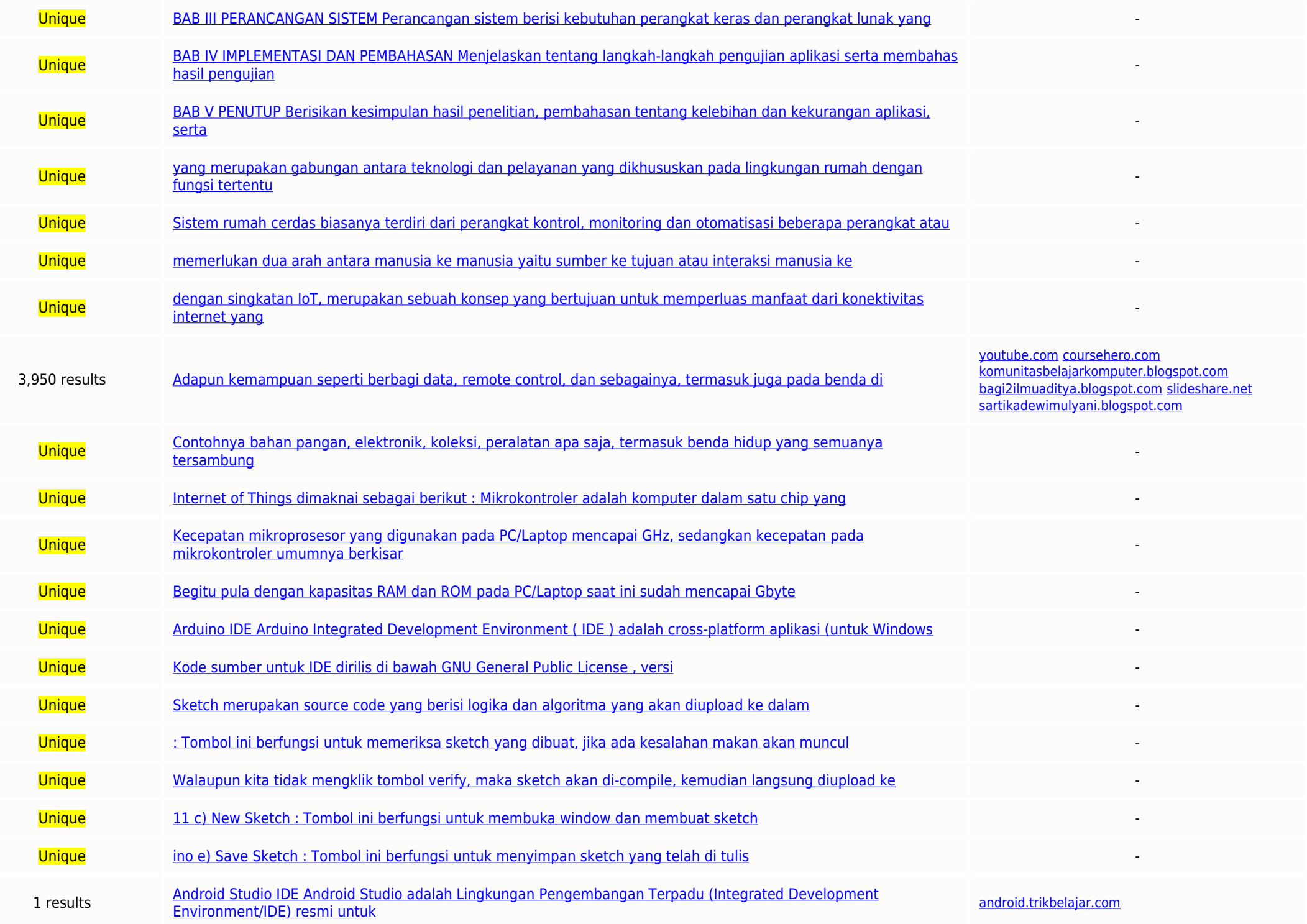

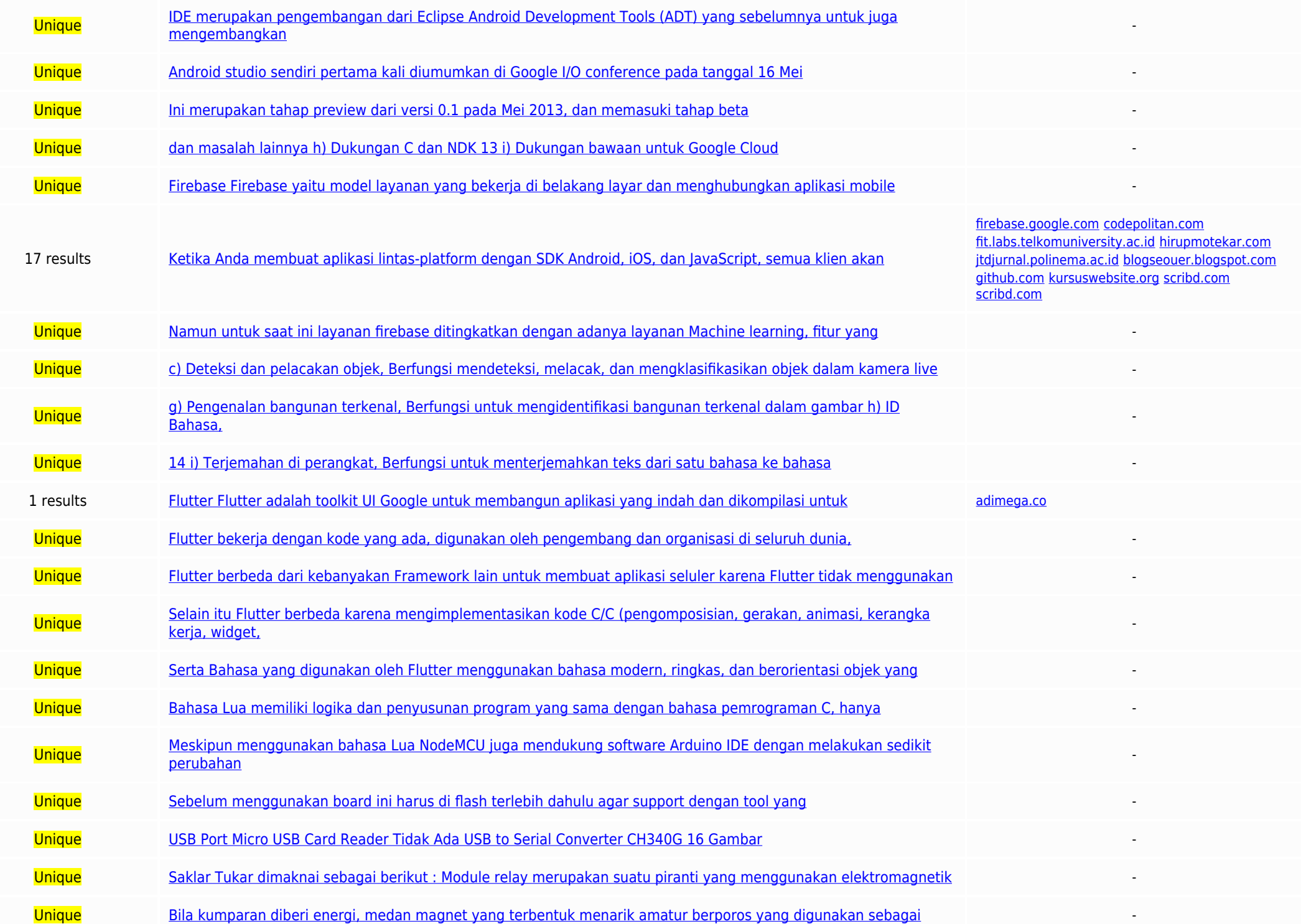

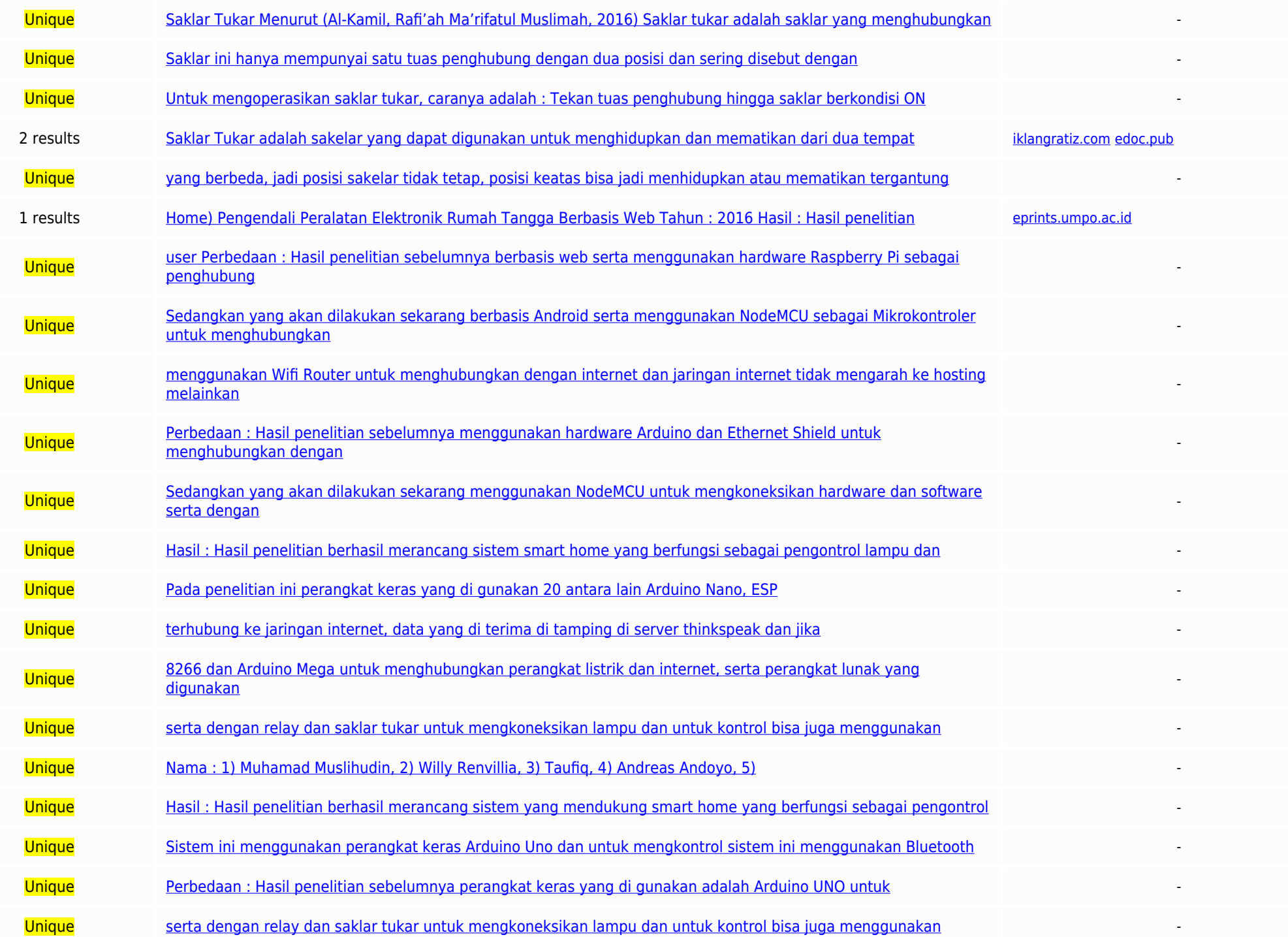

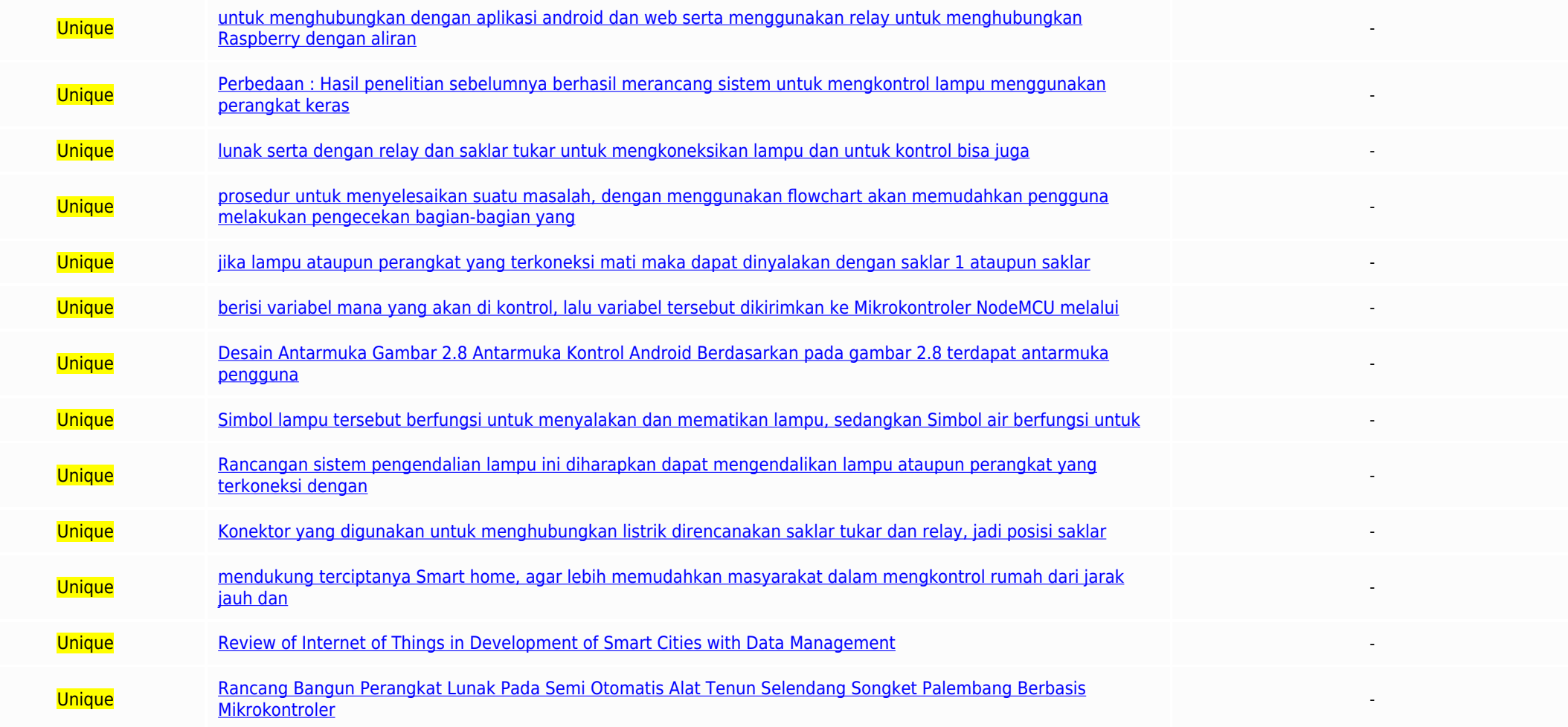

Top plagiarizing domains: scribd.com (6 matches); docplayer.info (3 matches); b.scribd.com (2 matches); mafiadoc.com (2 matches); d.123dok.com (2 matches); coursehero.com (2 matches); higurnal.polinema.ac.id (1 matches); h

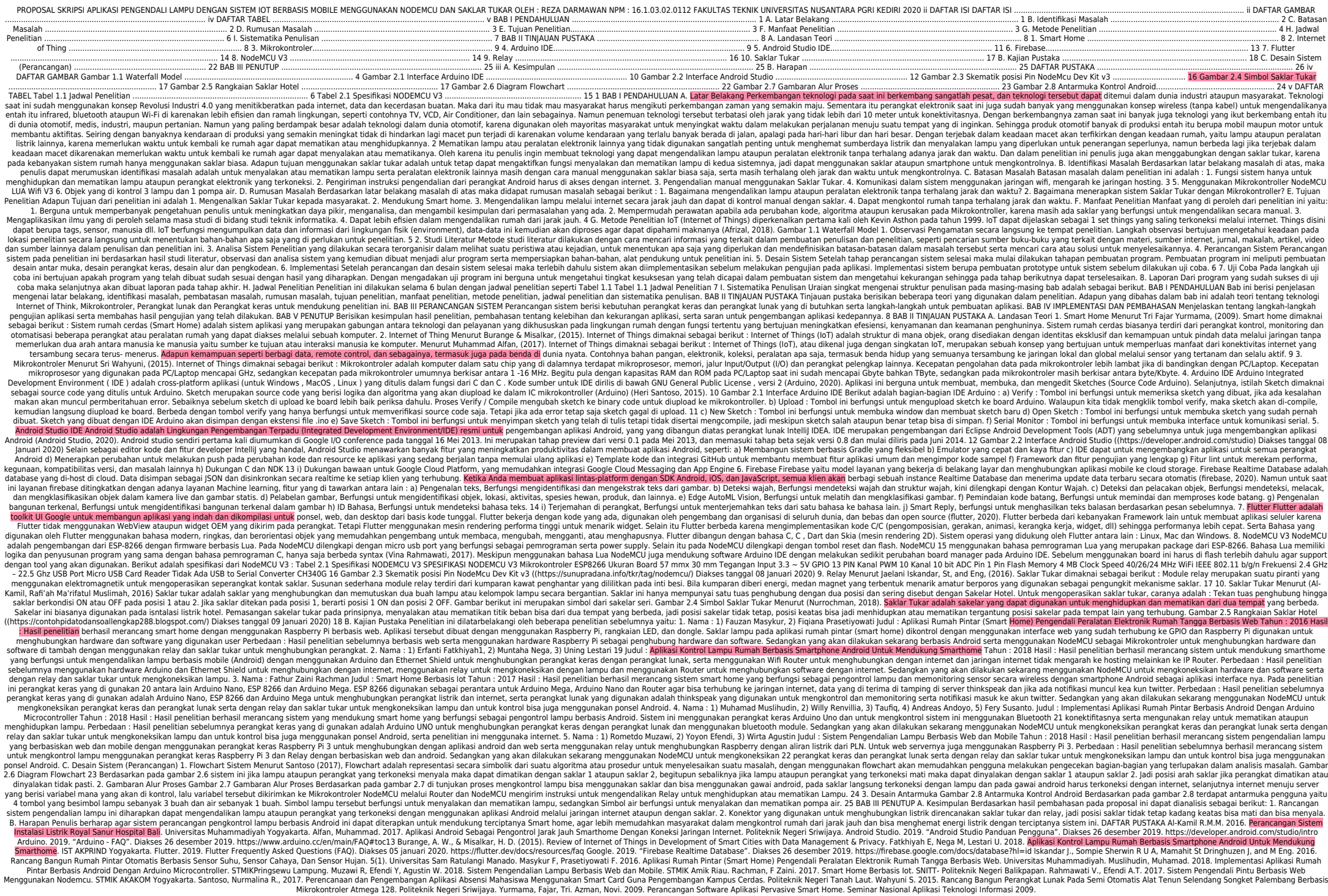